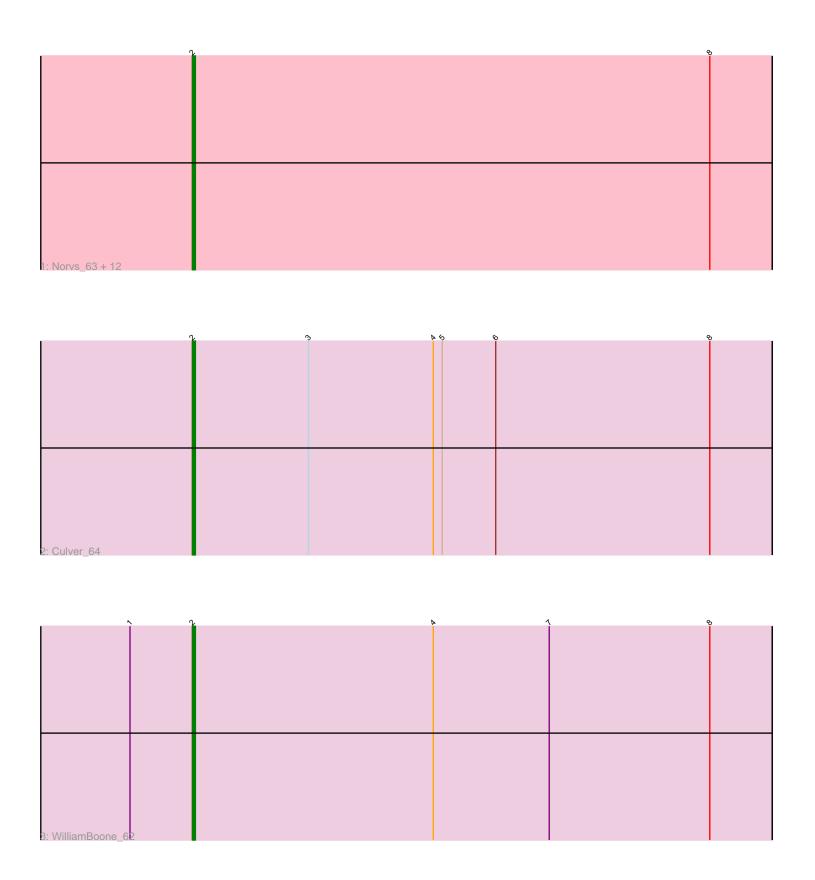

Note: Tracks are now grouped by subcluster and scaled. Switching in subcluster is indicated by changes in track color. Track scale is now set by default to display the region 30 bp upstream of start 1 to 30 bp downstream of the last possible start. If this default region is judged to be packed too tightly with annotated starts, the track will be further scaled to only show that region of the ORF with annotated starts. This action will be indicated by adding "Zoomed" to the title. For starts, yellow indicates the location of called starts comprised solely of Glimmer/GeneMark auto-annotations, green indicates the location of called starts with at least 1 manual gene annotation.

# Pham 4997 Report

This analysis was run 04/28/24 on database version 559.

Pham number 4997 has 15 members, 3 are drafts.

Phages represented in each track:

• Track 1: Norvs\_63, Toniann\_63, Aphelion\_62, Abscondus\_62, Engineer\_64, PhinkBoden\_62, Smoothie\_64, Lozinak\_63, Miskis\_64, ClubL\_63, Bachita\_64, Cucurbita\_64, Dusty\_61

Track 2 : Culver 64

Track 3: WilliamBoone\_62

### Summary of Final Annotations (See graph section above for start numbers):

The start number called the most often in the published annotations is 2, it was called in 12 of the 12 non-draft genes in the pham.

Genes that call this "Most Annotated" start:

Abscondus\_62, Aphelion\_62, Bachita\_64, ClubL\_63, Cucurbita\_64, Culver\_64, Dusty\_61, Engineer\_64, Lozinak\_63, Miskis\_64, Norvs\_63, PhinkBoden\_62, Smoothie\_64, Toniann\_63, WilliamBoone\_62,

Genes that have the "Most Annotated" start but do not call it:

•

Genes that do not have the "Most Annotated" start:

•

## Summary by start number:

#### Start 2:

- Found in 15 of 15 (100.0%) of genes in pham
- Manual Annotations of this start: 12 of 12
- Called 100.0% of time when present
- Phage (with cluster) where this start called: Abscondus\_62 (CQ), Aphelion\_62 (CQ1), Bachita\_64 (CQ1), ClubL\_63 (CQ1), Cucurbita\_64 (CQ1), Culver\_64 (CQ1), Dusty\_61 (CQ), Engineer\_64 (CQ1), Lozinak\_63 (CQ1), Miskis\_64 (CQ), Norvs\_63 (CQ), PhinkBoden\_62 (CQ1), Smoothie\_64 (CQ1), Toniann\_63 (CQ1), WilliamBoone\_62 (CQ1),

### **Summary by clusters:**

There are 2 clusters represented in this pham: CQ1, CQ,

Info for manual annotations of cluster CQ:

•Start number 2 was manually annotated 1 time for cluster CQ.

Info for manual annotations of cluster CQ1:

•Start number 2 was manually annotated 11 times for cluster CQ1.

### Gene Information:

Gene: Abscondus\_62 Start: 41801, Stop: 41995, Start Num: 2

Candidate Starts for Abscondus 62:

(Start: 2 @41801 has 12 MA's), (8, 41975),

Gene: Aphelion\_62 Start: 42070, Stop: 42264, Start Num: 2

Candidate Starts for Aphelion\_62:

(Start: 2 @42070 has 12 MA's), (8, 42244),

Gene: Bachita\_64 Start: 42503, Stop: 42697, Start Num: 2

Candidate Starts for Bachita\_64:

(Start: 2 @42503 has 12 MA's), (8, 42677),

Gene: ClubL 63 Start: 41993, Stop: 42187, Start Num: 2

Candidate Starts for ClubL\_63:

(Start: 2 @41993 has 12 MA's), (8, 42167),

Gene: Cucurbita\_64 Start: 43362, Stop: 43556, Start Num: 2

Candidate Starts for Cucurbita 64:

(Start: 2 @43362 has 12 MA's), (8, 43536),

Gene: Culver 64 Start: 41673, Stop: 41867, Start Num: 2

Candidate Starts for Culver\_64:

(Start: 2 @41673 has 12 MA's), (3, 41712), (4, 41754), (5, 41757), (6, 41775), (8, 41847),

Gene: Dusty\_61 Start: 41808, Stop: 42002, Start Num: 2

Candidate Starts for Dusty 61:

(Start: 2 @41808 has 12 MA's), (8, 41982),

Gene: Engineer 64 Start: 42476, Stop: 42670, Start Num: 2

Candidate Starts for Engineer\_64:

(Start: 2 @ 42476 has 12 MA's), (8, 42650),

Gene: Lozinak\_63 Start: 42302, Stop: 42496, Start Num: 2

Candidate Starts for Lozinak 63:

(Start: 2 @42302 has 12 MA's), (8, 42476),

Gene: Miskis\_64 Start: 41836, Stop: 42030, Start Num: 2

Candidate Starts for Miskis 64:

(Start: 2 @41836 has 12 MA's), (8, 42010),

Gene: Norvs\_63 Start: 42075, Stop: 42269, Start Num: 2

Candidate Starts for Norvs\_63:

(Start: 2 @42075 has 12 MA's), (8, 42249),

Gene: PhinkBoden\_62 Start: 42456, Stop: 42650, Start Num: 2

Candidate Starts for PhinkBoden\_62: (Start: 2 @42456 has 12 MA's), (8, 42630),

Gene: Smoothie\_64 Start: 42302, Stop: 42496, Start Num: 2

Candidate Starts for Smoothie\_64:

(Start: 2 @42302 has 12 MA's), (8, 42476),

Gene: Toniann\_63 Start: 42018, Stop: 42212, Start Num: 2

Candidate Starts for Toniann\_63:

(Start: 2 @42018 has 12 MA's), (8, 42192),

Gene: WilliamBoone\_62 Start: 40970, Stop: 41164, Start Num: 2

Candidate Starts for WilliamBoone\_62:

(1, 40949), (Start: 2 @ 40970 has 12 MA's), (4, 41051), (7, 41090), (8, 41144),